## **Introduction**

Linear regression is a commonly used procedure in statistical analysis. One of the main objectives in linear regression analysis is to test hypotheses about the slope and intercept of the regression equation. This module calculates power and sample size for testing whether two slopes from two groups are significantly different.

## **Technical Details**

Suppose that the dependence of a variable *Y* on another variable *X* can be modeled using the simple linear regression equation

*Y* = *α* + *βX + ε*

In this equation, *α* is the *Y*-intercept parameter, *β* is the slope parameter, *Y* is the dependent variable, *X* is the independent variable, and *ε* is the error. The nature of the relationship between *Y* and *X* is studied using a sample of *n* observations. Each observation consists of a data pair: the *X* value and the *Y* value. The parameters *α* and *β* are estimated using simple linear regression. We will call these estimates *a* and *b*.

Since the linear equation will not fit the observations exactly, estimated values must be used. These estimates are found using the method of least squares. Using these estimated values, each data pair may be modeled using the equation

#### *Y* = *a* + *bX + e*

Note that *a* and *b* are the estimates of the population parameters *α* and *β*. The *e* values represent the discrepancies between the estimated values (*a* + *bX*) and the actual values *Y*. They are called the errors or residuals.

### **Two Groups**

Suppose there are two groups and a separate regression equation is calculated for each group. If it is assumed that these *e* values are normally distributed, a test of the hypothesis that *β*1 = *β*2 versus the alternative that they are unequal can be constructed. Dupont and Plummer (1998) state that the test statistic

$$
D = \frac{(\hat{\beta}_2 - \hat{\beta}_1)\sqrt{n_2}}{S_R}
$$

follows the Student's t distribution with *v* degrees of freedom where

$$
v = n_1 + n_2 - 4
$$
  
\n
$$
m = \frac{n_1}{n_2}
$$
  
\n
$$
S_R^2 = s^2 \left[ \frac{1}{m\sigma_{X_1}^2} + \frac{1}{\sigma_{X_2}^2} \right]
$$
  
\n
$$
\sigma_{X_1}^2 = \frac{1}{n_1} \sum_j (X_{1j} - \bar{X}_1)^2
$$
  
\n
$$
\sigma_{X_2}^2 = \frac{1}{n_2} \sum_j (X_{2j} - \bar{X}_2)^2
$$
  
\n
$$
s^2 = \frac{1}{n_1 + n_2 - 4} \sum_{ij} (Y_{ij} - \hat{Y}_{ij})^2
$$
  
\n
$$
\hat{Y}_{ij} = a_i + b_i X_{ij}
$$

The power function of difference in slopes in a two-sided test is (see Dupont and Plummer, 1998) given by

Power = 
$$
T_v[\delta\sqrt{n_2} - t_{v,\alpha/2}] + T_v[-\delta\sqrt{n_2} - t_{v,\alpha/2}]
$$

where

$$
N = n_1 + n_2
$$
  

$$
v = n_1 + n_2 - 4
$$
  

$$
m = \frac{n_1}{n_2}
$$
  

$$
\delta = \frac{\beta_2 - \beta_1}{\sigma_R}
$$

$$
\sigma_R^2 = \sigma^2 \left[ \frac{1}{m \sigma_{X_1}^2} + \frac{1}{\sigma_{X_2}^2} \right]
$$
  

$$
\sigma_{X_1}^2 = \frac{1}{n_1} \sum_j (X_{1j} - \bar{X}_1)^2
$$
  

$$
\sigma_{X_2}^2 = \frac{1}{n_2} \sum_j (X_{2j} - \bar{X}_2)^2
$$

 $\sigma^2$  = Var( $\varepsilon$ )

Note that  $\sigma^2$  is estimated by  $s^2$ .

## **Example 1 – Finding Sample Size**

Suppose a sample size needs to be found for a study to compare two slopes. The parameters of the study are two-sided alpha of 0.05, power of 0.90, equal subject allocation to both groups, δ of 1, σ of 2, 3, or 4, and σX1 and σX2 of 2.

### **Setup**

If the procedure window is not already open, use the PASS Home window to open it. The parameters for this example are listed below and are stored in the **Example 1** settings file. To load these settings to the procedure window, click **Open Example Settings File** in the Help Center or File menu.

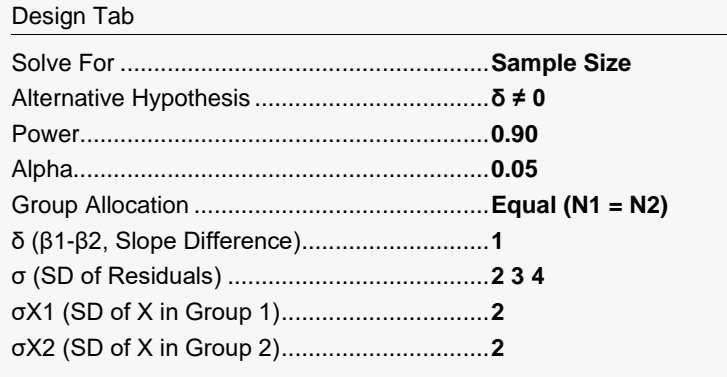

## **Output**

Click the Calculate button to perform the calculations and generate the following output.

### **Numeric Reports**

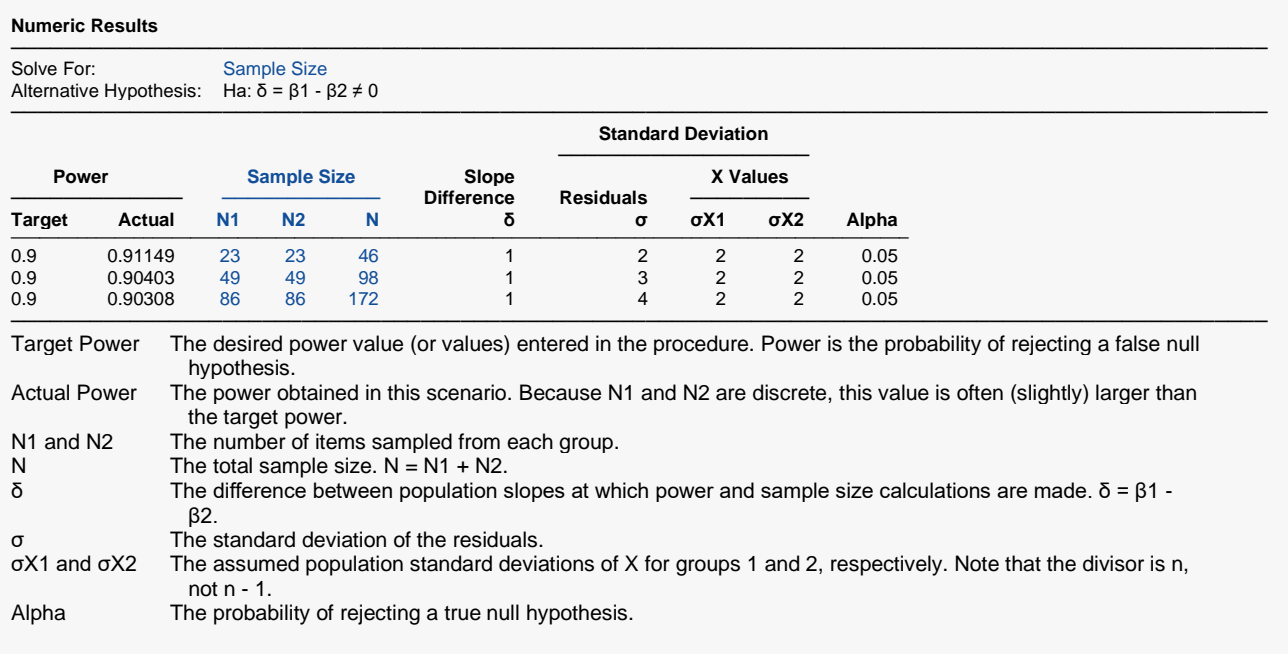

#### **Summary Statements**

───────────────────────────────────────────────────────────────────────── A two-group simple linear regression (Y versus X) design will be used to test whether the Group 1 slope (β1) is different from the Group 2 slope (β2) (H0: δ = 0 versus H1: δ ≠ 0, δ = β1 - β2). The comparison will be made using a two-sided slope-difference t-test, with a Type I error rate (α) of 0.05. The standard deviation of X for Group 1 is assumed to be 2 and the standard deviation of X for Group 2 is assumed to be 2. The common standard deviation of residuals for both groups is assumed to be 2. To detect a slope difference ( $δ = β1 - β2$ ) of 1 with 90% power, the number of needed subjects will be 23 in Group 1 and 23 in Group 2.

─────────────────────────────────────────────────────────────────────────

#### **Dropout-Inflated Sample Size**

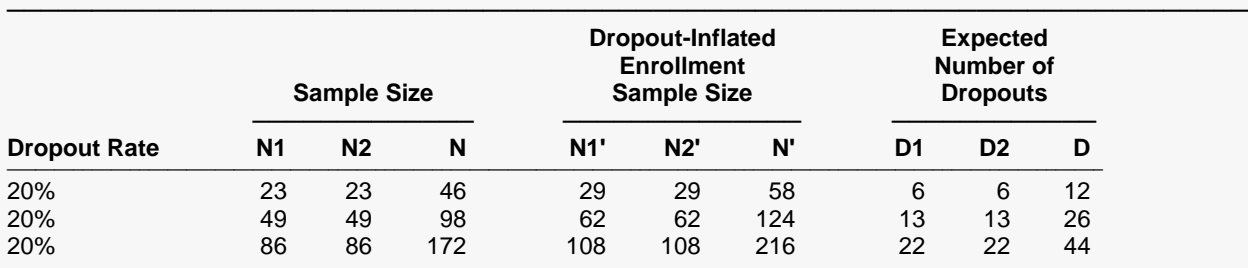

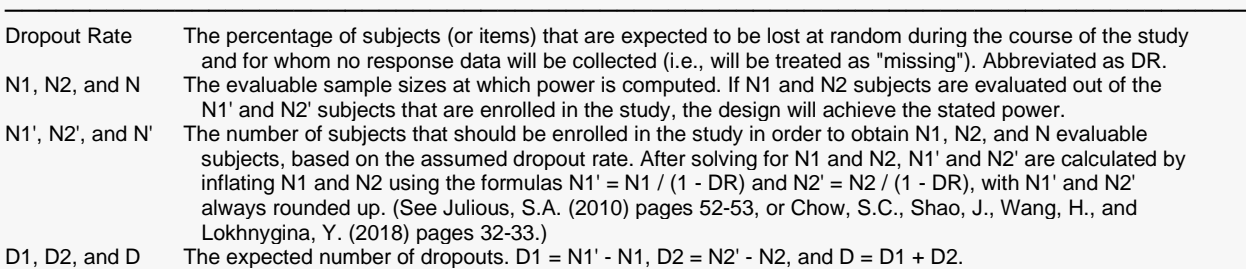

#### **Dropout Summary Statements**

───────────────────────────────────────────────────────────────────────── Anticipating a 20% dropout rate, 29 subjects should be enrolled in Group 1, and 29 in Group 2, to obtain final group sample sizes of 23 and 23, respectively. ─────────────────────────────────────────────────────────────────────────

#### **References**

───────────────────────────────────────────────────────────────────────── Dupont, W.D. and Plummer, W.D. Jr. 1998. Power and Sample Size Calculations for Studies Involving Linear Regression. Controlled Clinical Trials. Vol 19. Pages 589-601.

─────────────────────────────────────────────────────────────────────────

This report shows the calculated sample size for each of the scenarios.

### **Plots Section**

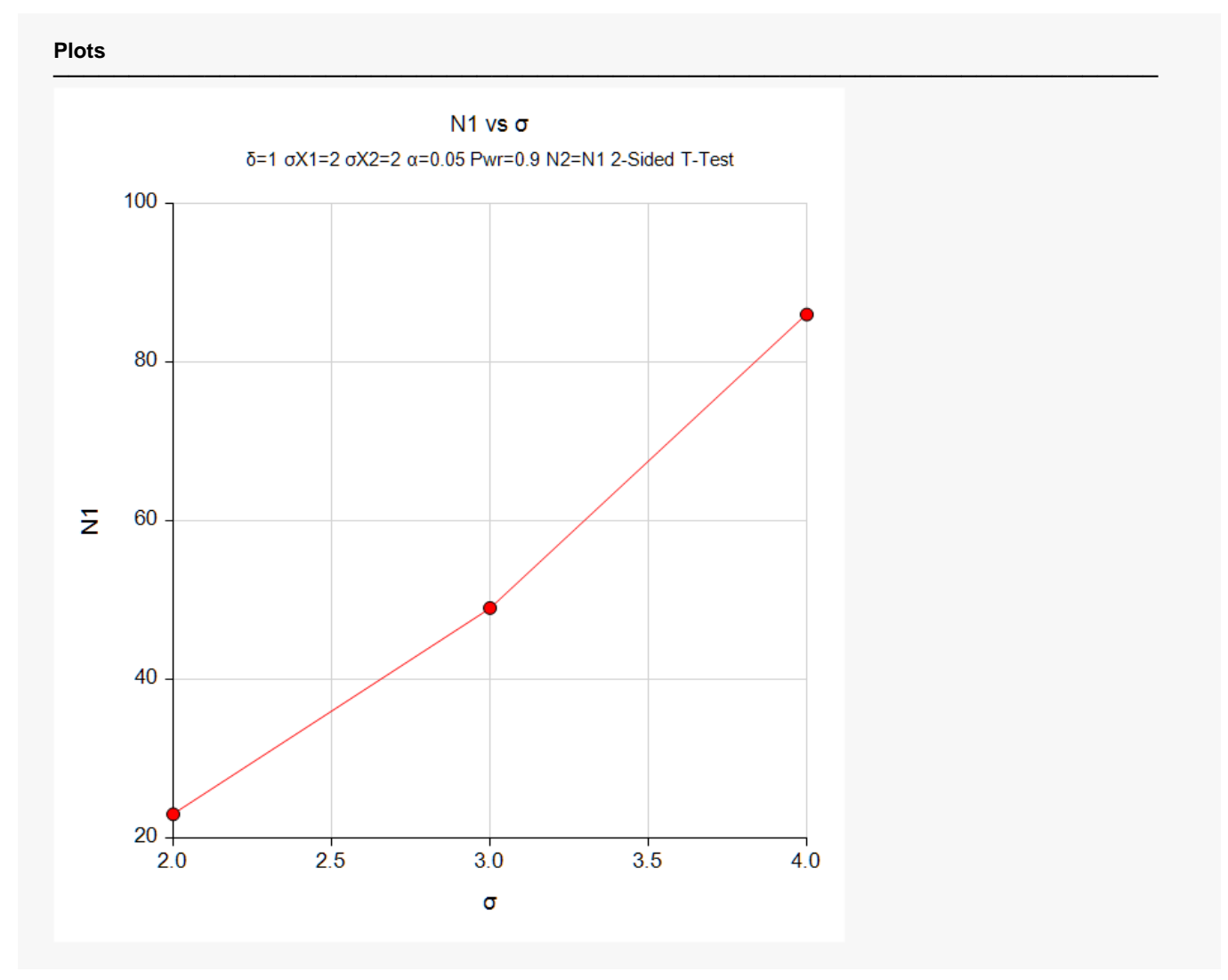

This plot shows the sample size required for each value of σ.

## **Example 2 – Validation using Dupont and Plummer (1998)**

Dupont and Plummer (1998, page 594-595) provide a worked example that we can use to validate this procedure. The parameters of the study are estimated to be a two-sided alpha of 0.05, power of 0.80, R = N2/N1 = 28/44 = 0.636, δ of -0.159, σ of 0.574, σX1 of 12.0, and σX2 of 9.19. They obtained N1 = 261 and N2  $= 166.$ 

## **Setup**

If the procedure window is not already open, use the PASS Home window to open it. The parameters for this example are listed below and are stored in the **Example 2** settings file. To load these settings to the procedure window, click **Open Example Settings File** in the Help Center or File menu.

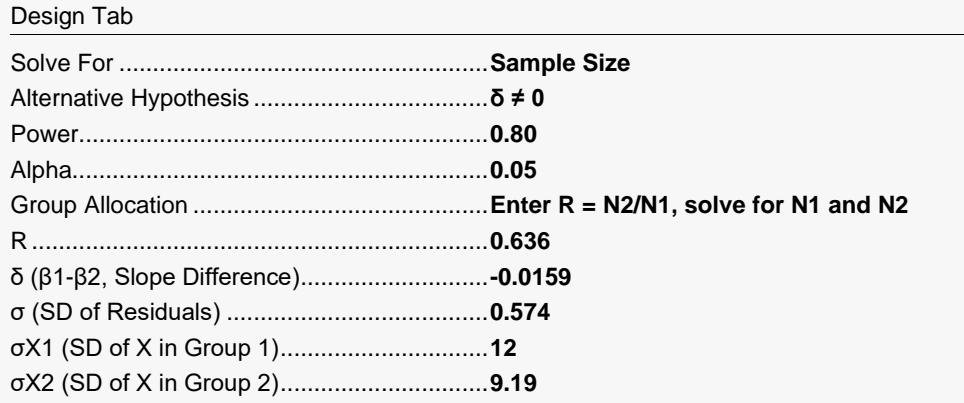

## **Output**

Click the Calculate button to perform the calculations and generate the following output.

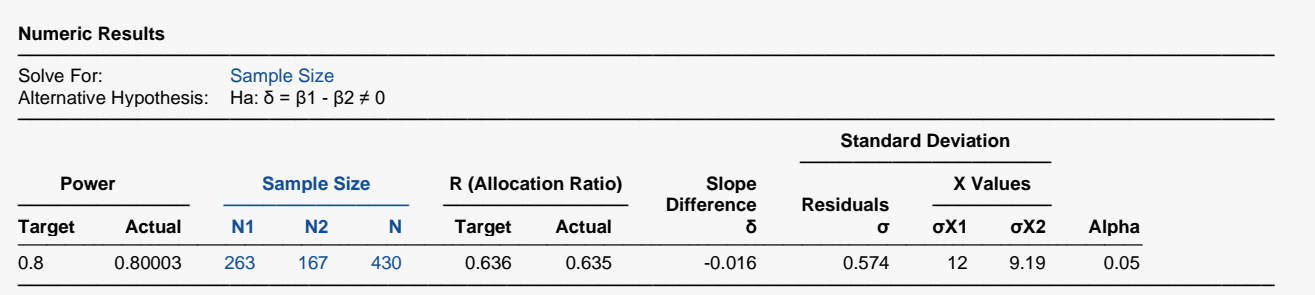

**PASS** obtained N1 = 263 and N2 = 167. This matches Dupont and Plummer within rounding. We checked the sample sizes that they found and obtained a power of 0.79748, which is slightly less than the desired power of 0.80. This is why **PASS**'s sample size is slightly larger in this case. If you set the desired power to 0.797, you will obtain the same results as they did.